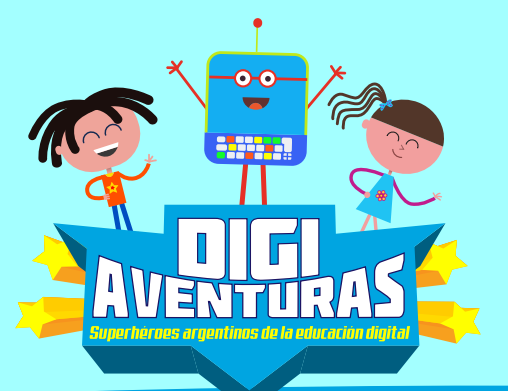

# **Búsquedas seguras en internet**

Todos los principales motores de búsqueda realizan un seguimiento de su historial de búsqueda y elaboran perfiles para ofrecer resultados diferentes en función de estos datos guardados. Las compañias que administran los motores de búsquedas, podrían utilizar estos datos con fines que no autorizaste anteriormente.

### **Navegación incógnita**

Para hacer una búsqueda sin ser espiado o controlado existen motores de búsqueda que no almacenan tus consultas ni rastrean tus pasos en Internet. También, con todos los navegadores, podemos hacer una búsqueda de incógnito sin que queden rastros de nuestra actividad en la computadora para mantener nuestros datos en privado.

#### **Lista de buscadores seguros:**

**> DuckDuckGo** https://duckduckgo.com/

- **> Yippy** http://yippy.com/
- **> Wolfram Alpha** http://www.wolframalpha.com/
- **> SwissCows** https://swisscows.com/

**> Startpage** https://www.startpage.com/

## **Documentos Relacionados**

 $\Box$   $\vdash$   $\Box$ 

- **Especial Naveguemos con seguridad >**  https://www.educ.ar/colecciones/54
- **Navegación responsable y solidaria > en el ciberespacio**

https://www.educ.ar/recursos/131993/Navegacion

**Naveguemos con confianza y > responsabilidad**

https://www.educ.ar/recursos/131929/navegue mos-con-confianza-y-responsabilidadnivel-primario?coleccion=131956

**Apuntes sobre la convivencia en internet >**  https://www.educ.ar/recursos/132191/Apuntes %20sobre%20la%20convivencia%20en%20in ternet

# **APRENDER CONECTADOS**

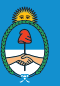

Ministerio de Educación, Cultura, Ciencia y Tecnología Presidencia de la Nación

H ╫